## **96 TCP服务器功能实现**

第二步,实现TcpServer的通信功能。

## **96.1 实现功能**

C:\Users\Minwei\Projects\Qt\TcpServer\tcpserverwindow.h:

```
#ifndef TCPSERVERWINDOW_H
    #define TCPSERVERWINDOW_H
    #include <QMainWindow>
    #include <QLabel>
   #include <QTcpServer>
    #include <QTcpSocket>
    QT_BEGIN_NAMESPACE
    namespace Ui { class TcpServerWindow; }
    QT_END_NAMESPACE
    class TcpServerWindow : public QMainWindow
    {
        Q_OBJECT
    public:
        TcpServerWindow(QWidget *parent = nullptr);
        ~TcpServerWindow();
    private slots:
        void on_m_actListen_triggered();
        void on_m_actClose_triggered();
        void on_m_actClear_triggered();
        void on_m_btnSend_clicked();
        void on_m_server_newConnection();
        void on_m_socket_readyRead();
        void on_m_socket_disconnected();
        void on_m_socket_stateChanged(
            QAbstractSocket::SocketState socketState);
        void on_m_socket_error(
            QAbstractSocket::SocketError socketError);
    private:
        Ui::TcpServerWindow *ui;
        QLabel* m_labListenState;
        QLabel* m_labSocketState;
        QLabel* m_labSocketError;
        QTcpServer* m_server;
        QTcpSocket* m_socket;
   };
 1
 2
 3
 4
 5
 6
 7
 8
9
10
11
12
13
14
15
16
17
18
19
20
21
22
23
24
25
26
27
28
29
30
31
32
33
34
35
36
37
38
39
40
41
42
43
44
45
46
```
47 #endif // TCPSERVERWINDOW\_H

C:\Users\Minwei\Projects\Qt\TcpServer\tcpserverwindow.cpp:

```
#include <QHostInfo>
    #include <QMetaEnum>
    #include "tcpserverwindow.h"
    #include "ui_tcpserverwindow.h"
    TcpServerWindow::TcpServerWindow(QWidget *parent)
        : QMainWindow(parent)
        , ui(new Ui::TcpServerWindow)
        , m_labListenState(new QLabel("监听状态:关闭"))
        , m_labSocketState(new QLabel(" 套接字状态:"))
        , m_labSocketError(new QLabel(" 套接字错误:"))
        , m_server(new QTcpServer(this))
        , m_socket(Q_NULLPTR)
    {
        ui->setupUi(this);
        for (QHostAddress address : QHostInfo::fromName(
            QHostInfo::localHostName()).addresses())
            if(address.protocol() == QAbstractSocket::IPv4Protocol)
                ui->m_comboLocalAddr->addItem(address.toString());
        m_labListenState->setMinimumWidth(196);
        ui->m_statusBar->addWidget(m_labListenState);
        m_labSocketState->setMinimumWidth(197);
        ui->m_statusBar->addWidget(m_labSocketState);
        m_labSocketError->setMinimumWidth(197);
        ui->m_statusBar->addWidget(m_labSocketError);
        connect(m_server, SIGNAL(newConnection()),
            this, SLOT(on_m_server_newConnection()));
    }
    TcpServerWindow::~TcpServerWindow()
    {
        delete ui;
    }
    void TcpServerWindow::on_m_actListen_triggered()
    {
        QHostAddress address(ui->m_comboLocalAddr->currentText());
        quint16 port = ui->m_editLocalPort->text().toUShort();
        if (m_server->listen(address, port))
        {
            ui->m_editOutput->appendPlainText(QString("监听%1:%2成功").
                arg(address.toString()).arg(port));
            m_labListenState->setText(QString("监听状态:%1:%2").
                arg(address.toString()).arg(port));
        }
        else
 1
 2
 3
 4
 5
 6
 7
 8
 9
10
11
12
13
14
15
16
17
18
19
20
21
22
23
24
25
26
27
28
29
30
31
32
33
34
35
36
37
38
39
40
41
42
43
44
45
46
47
48
49
50
51
```

```
ui->m_editOutput->appendPlainText(QString("监听%1:%2失败").
                 arg(address.toString()).arg(port));
     }
     void TcpServerWindow::on_m_actClose_triggered()
     {
         m_server->close();
         ui->m_editOutput->appendPlainText("关闭监听");
         m_labListenState->setText("监听状态:关闭");
     }
     void TcpServerWindow::on_m_actClear_triggered()
     {
         ui->m_editOutput->clear();
     }
     void TcpServerWindow::on_m_btnSend_clicked()
     {
         QByteArray data((ui->m_editSend->text() + "\n").toUtf8());
         qint64 nbytes = m_socket->write(data);
         if (nbytes == -1)
             ui->m_editOutput->appendPlainText("发送失败");
         else
             ui->m_editOutput->appendPlainText(QString("向%1:%2发送%3字节:%4").
                 arg(m_socket->peerAddress().toString()).arg(m_socket-
     >peerPort()).
                 arg(nbytes).arg(QString(data).trimmed()));
     }
     void TcpServerWindow::on_m_server_newConnection()
     {
         if (m_socket != Q_NULLPTR &&
             m_socket->state() == QAbstractSocket::ConnectedState)
             m_socket->disconnectFromHost();
         m_socket = m_server->nextPendingConnection();
         connect(m_socket, SIGNAL(readyRead()),
             this, SLOT(on_m_socket_readyRead()));
         connect(m_socket, SIGNAL(disconnected()),
             this, SLOT(on_m_socket_disconnected()));
         connect(m_socket, SIGNAL(stateChanged(QAbstractSocket::SocketState)),
             this,
     SLOT(on_m_socket_stateChanged(QAbstractSocket::SocketState)));
         connect(m_socket, SIGNAL(error(QAbstractSocket::SocketError)),
             this, SLOT(on_m_socket_error(QAbstractSocket::SocketError)));
         ui->m_editOutput->appendPlainText(QString("接受%1:%2连接").
             arg(m_socket->peerAddress().toString()).arg(m_socket->peerPort()));
         ui->m_btnSend->setEnabled(true);
     }
 52
 53
 54
 55
 56
 57
 58
 59
 60
 61
 62
 63
 64
 65
 66
 67
 68
 69
 70
 71
 72
 73
 74
 75
 76
 77
 78
 79
 80
 81
 82
 83
 84
 85
 86
 87
 88
 89
 90
 91
 92
 93
 94
 95
 96
 97
 98
 99
100
101
102
103
104
105
```

```
void TcpServerWindow::on_m_socket_readyRead()
     {
         while (m_socket->canReadLine())
         {
             QByteArray data = m_socket->readLine();
             ui->m_editOutput->appendPlainText(QString("从%1:%2接收%3字节:%4").
                 arg(m_socket->peerAddress().toString()).arg(m_socket-
     >peerPort()).
                 arg(data.size()).arg(QString(data).trimmed()));
         }
     }
     void TcpServerWindow::on_m_socket_disconnected()
    {
         ui->m_btnSend->setEnabled(false);
         ui->m_editOutput->appendPlainText(QString("断开%1:%2连接").
             arg(m_socket->peerAddress().toString()).arg(m_socket->peerPort()));
         m_socket->deleteLater();
         m_socket = Q_NULLPTR;
    }
     void TcpServerWindow::on_m_socket_stateChanged(
         QAbstractSocket::SocketState socketState)
    {
         m_labSocketState->setText(QString(" 套接字状态:%1").arg(
             QMetaEnum::fromType<QAbstractSocket::SocketState>().
             valueToKey(socketState)));
    }
     void TcpServerWindow::on_m_socket_error(
         QAbstractSocket::SocketError socketError)
    {
         m_labSocketError->setText(QString(" 套接字错误:%1").arg(
             QMetaEnum::fromType<QAbstractSocket::SocketError>().
             valueToKey(socketError)));
    }
106
107
108
109
110
111
112
113
114
115
116
117
118
119
120
121
122
123
124
125
126
127
128
129
130
131
132
133
134
135
136
137
138
139
140
141
142
143
144
```
## **96.2 测试验证**

运行效果如图所示:

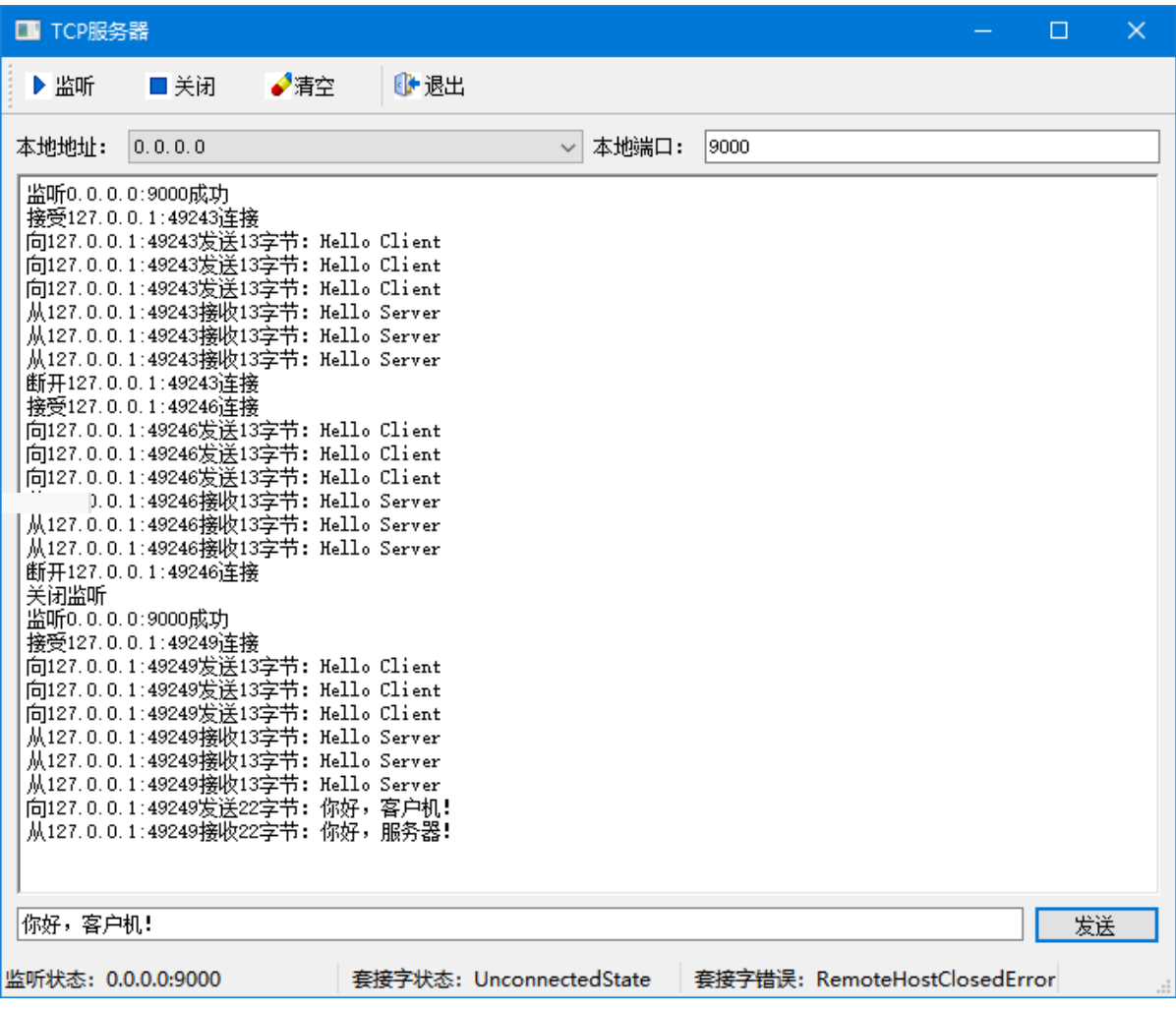

## **96.3 功能局限**

这个版本的TCP服务器只能和一个TCP客户机保持连接并通信。当有新客户机向服务器发起连接时,服务 器会断开与之前客户机的连接。这主要体现在服务器程序处理QTcpServer对象发射的newConnection信 号的槽函数上:

```
...
1
   TcpServerWindow::TcpServerWindow(QWidget *parent)
        ...
 {
4
        ...
        connect(m_server, SIGNAL(newConnection()),
            this, SLOT(on_m_server_newConnection()));
        ...
   }
    ...
    void TcpServerWindow::on_m_server_newConnection()
   {
        ...
       if (m_socket != Q_NULLPTR &&
            m_socket->state() == QAbstractSocket::ConnectedState)
            m_socket->disconnectFromHost();
        ...
        m_socket = m_server->nextPendingConnection();
        ...
   }
   ...
2
 3
 5
6
 7
8
9
10
11
12
13
14
15
16
17
18
19
20
21
```